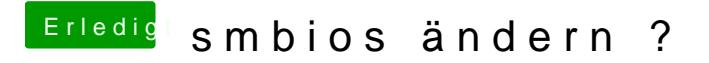

Beitrag von TuRock vom 10. Dezember 2013, 20:57

Hmm, eigentlich nicht zu übersehen ... [http://www.hackintosh-forum.de &age=Thread&](https://www.hackintosh-forum.de/index.php?page=Thread&threadID=12553)threadID=12553